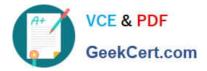

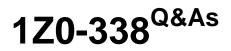

Oracle Exadata Database Machine and Cloud Service 2017 Implementation Essentials

# Pass Oracle 1Z0-338 Exam with 100% Guarantee

Free Download Real Questions & Answers **PDF** and **VCE** file from:

https://www.geekcert.com/1z0-338.html

## 100% Passing Guarantee 100% Money Back Assurance

Following Questions and Answers are all new published by Oracle Official Exam Center

Instant Download After Purchase

- 100% Money Back Guarantee
- 😳 365 Days Free Update
- 800,000+ Satisfied Customers

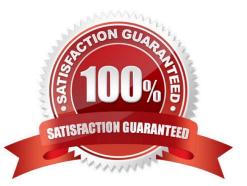

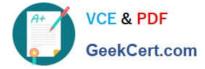

#### **QUESTION 1**

The ipmi tool command is most commonly used to perform which two tasks?

- A. To configure base networking and bonds within the Exadata server.
- B. To power on a chassis from another system in Exadata machine.
- C. To show the ILOM SP server event logs in details for a listing of components status on a particular machine.
- D. To manage and maintain the Exadata storage servers and related cell commands.
- E. To manage cluster components.

Correct Answer: BC

#### **QUESTION 2**

Which CellCLI command is used to conclude that a storage server can be taken offline without impacting database availability?

- A. LIST GRIDDISK ATTRIBUTES name, status;
- B. LIST CELLDISK ATTRIBUTES name, raidLevel, asmModeStatus;
- C. LIST CELLDISK ATTRIBUTES name, raidLevel
- D. LIST GRIDDISK ATTRIBUTES name, asmDeactivationOutcome;
- E. LIST CELL ATTRIBUTES cellsrvStatus, flashCacheMode;

Correct Answer: D

Explanation: ASMDeactivationOutcome recall that grid disks can be deactivated, which is effectively taking them offline. Since ASM mirroring ensures that the data is located on another disk, making this disk offline does not lose data. However, if the mirror is offline, or is not present, then making this grid disk offline will result in loss of data. This attribute shows whether the grid disk can be deactivated without loss of data. A value of "Yes" indicates you can deactivate this grid disk without data loss. CellCLI> list griddisk attributes name, ASMDeactivationOutcome, ASMModeStatus DBFS\_DG\_CD\_02\_cell01 Yes ONLINE DBFS\_DG\_CD\_03\_cell01 Yes ONLINE DBFS\_DG\_CD\_04\_cell01 Yes ONLINE

#### **QUESTION 3**

Which three tools can be used on a freshly re-imaged Exadata system to create, resize, or delete ACFS filesystems? (Choose three.)

A. SQL\*Plus and ASMCMD

B. ASMCA

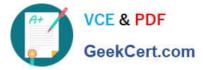

- C. Enterprise Manager Express
- D. Enterprise Manager Cloud Control
- E. RMAN
- F. OUI
- Correct Answer: ABC

Reference: https://dbasolutions.wikispaces.com/ACFS+on+Linux

#### **QUESTION 4**

How does Advanced Compression differ from Hybrid Columnar Compression?

A. Advanced Compression is free to use on Exadata Database Machine, whereas Hybrid Columnar Compression must be purchased.

B. They are the same; Advanced Compression is called Hybrid Columnar Compression on Exadata Database Machine.

C. Hybrid Columnar Compression is good for tables with active updates and deletes, and provides deeper compression ratios.

D. Advanced Compression is good for tables with active updates and deletes, whereas Hybrid Columnar Compression is best applied to tables or partitions where data is fairly static.

Correct Answer: D

### **QUESTION 5**

Which three items are the main elements of Oracle Database Resource Manager? (Choose three.)

- A. SQL Explain Plan
- B. resource plan
- C. resource consumer group
- D. resource plan directive
- E. IORMPLAN object

Correct Answer: BCD

Reference: https://docs.oracle.com/cd/B28359\_01/server.111/b28310/dbrm001.htm#ADMIN11844

```
1Z0-338 PDF Dumps
```

1Z0-338 Practice Test

1Z0-338 Braindumps